## Manual metal working

Cutting

I. Name the tool in the picture and assign the name to the marked parts.

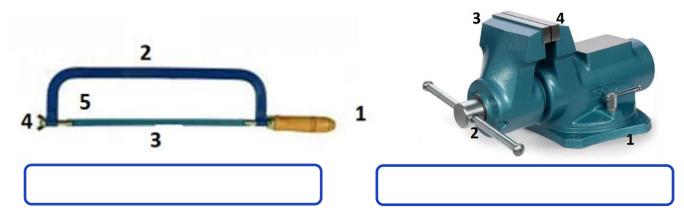

- 1 ...
- 2 ...
- 3 ...
- 4 ...
- 5 ...

- 1 ...
- 2 ...
- 3 ...
- 4 ...

II. Describe the position while cutting according to the picture and assess its correctness.

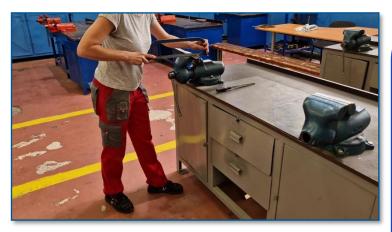

Don't forget the overall posture, the position of the legs, or holding hands.

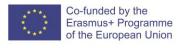

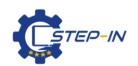

### **MACHINING**

# Manual metal working Cutting

#### III. Match the pictures with the description of the activity.

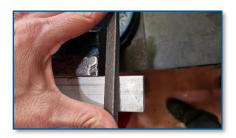

Cutting a rectangular profile

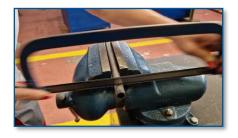

Clamping the L-shaped profile in a vise

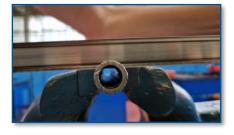

Cutting the thickness of the wall

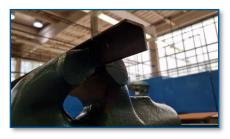

Marking the cutting plane with a file

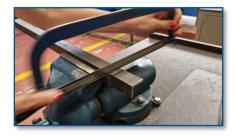

Cutting a hollow circular profile

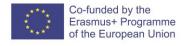

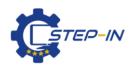

#### **MACHINING**

#### **Manual metal working**

**Cutting** 

| IV/ | Assess the truth of | f statements and | d indicate who | other the sta | tement is TRUE | / FAISE |
|-----|---------------------|------------------|----------------|---------------|----------------|---------|

| Cutting is the chip division of the material.             |  |
|-----------------------------------------------------------|--|
| The functional part of the saw is the saw blade.          |  |
| The saw blade is tensioned with a wing nut.               |  |
| One saw blade is suitable for all types of materials.     |  |
| Safety pins ensure the saw sheet against falling out.     |  |
| For cutting hard materials, we choose a low gear density. |  |

#### V. Match the correct pairs.

The quality of the cut depends ...

... is chosen according to the type of material.

The toothing density of the saw blade ...

... on the sharpness of the saw blade.

Cutting is carried out ...

... impairs the cutting quality.

The saw blade is replaced ...

... when sharpness is lost.

A loose saw blade ...

... by guiding the tool evenly along the cutting plane.

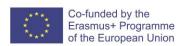

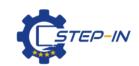

#### **MACHINING**

## Manual metal working

**Cutting** 

VI. Photo credits: STEP IN partnership

VII. Notes:

STEP IN to the online world/virtual learning, Facilitation of access to Vocational practice through online teaching at secondary technical schools

The project is cd-financed by the European Union, ERASMUS+ programme.

Contract number: 2020-1-SK01-KA226-VET-094400

The European Commission's support for the production of this material does not constitute an endorsement of the contents, which reflect the views only of the authors, and the Commission cannot be held responsible for any use which may be made of the information contained therein.

**STEP IN project in partnership with:** 

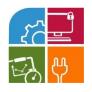

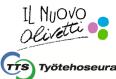

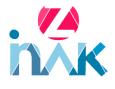

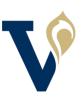

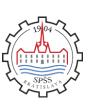

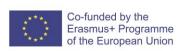

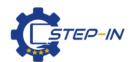